# **IV.1 Modélisation de délaminage**

### **V.1.1 Introduction**

Dans ce travail, nous visons une simulation d'un phénomène de plaque en matériau composite stratifié dû à une dégradation interlaminaire, il s'agit de délaminage en mode I.(Figure IV.1) On a choisi un modèle en éléments finis pour étudier le problème.

### **IV.1.2 Présentation du problème**

Le délaminage est un type de rupture qui se manifeste par séparation des couches. L'amorçage des fissures interaminaires (entre couche) peut être causé par l'un ou plusieurs différentes ruptures qui sont :

1-La ruptures des fibres,

2-La ruptures transverses de la matrice,

3-La ruptures longitudinale de la matrice,

4-La ruptures de l'interface matrice-matrice,

Dans cette étude on a considèrè le deuxième type qui est la rupture transverse de la matrice et le quatrième type qu'est la rupture de l'interface fibre-matrice[8], pour ce deuxième cas on suppose que l'amorçage de la fissure intervient lorsque la contrainte normale développée perpendiculaire aux fibres, atteint la contrainte de la rupture de la matrice.

Dans le quatrième cas, on considére que l'amorçage de la fissure survient après la rupture de l'interface. l'interface a été modélisée par une couche dont l'épaisseur est beaucoup plus faible par rapport aux couches du stratifié  $e_i = e_c/5$  (figure, IV.2) et son comportement est supposé isotrope élastique [11].

 $E_i=E_t$ ,  $v_{ii}=v_{ii}$ 

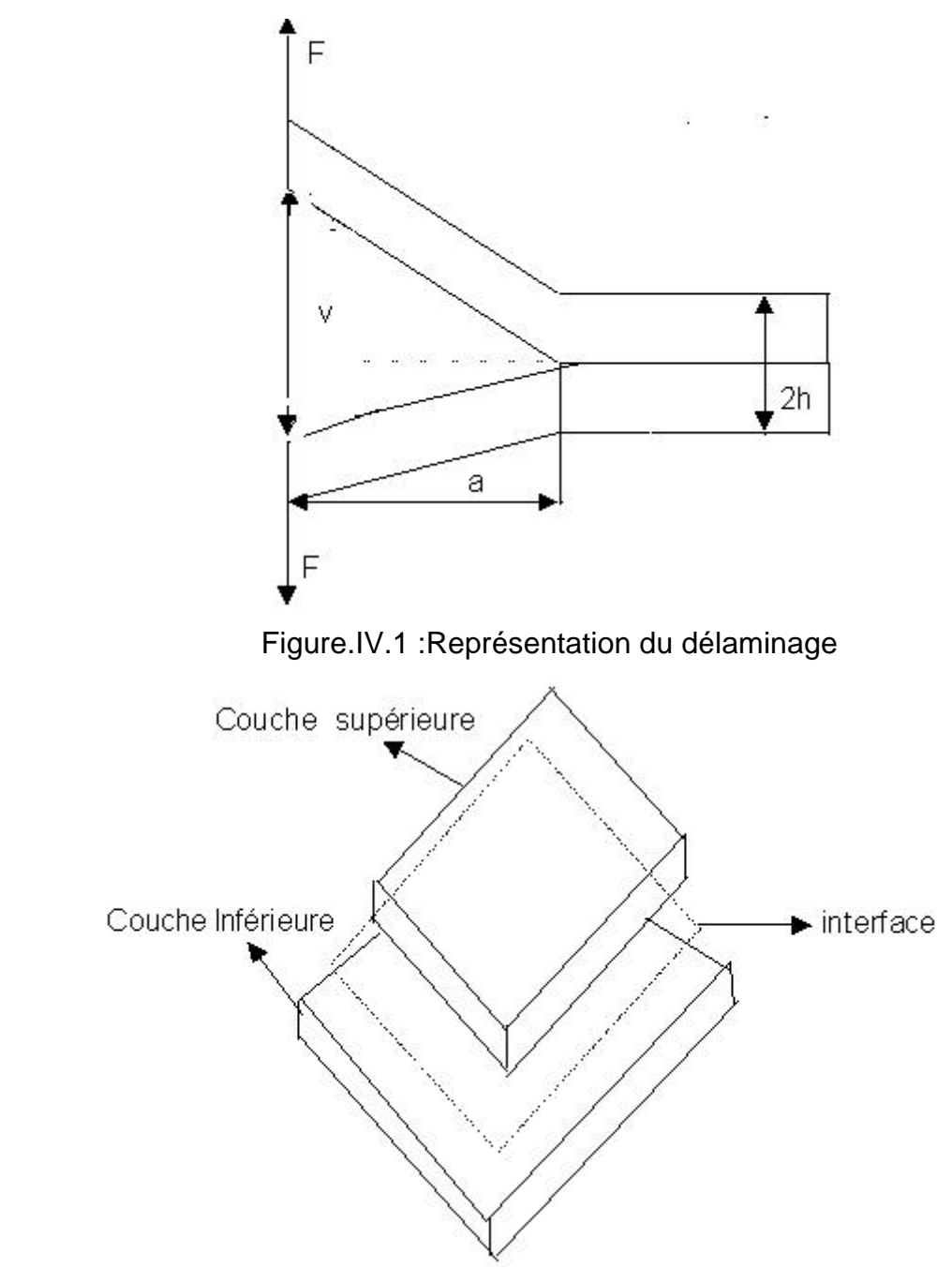

Figure.IV.2 : modélisation de l'interface

# **IV.2 Formulation des éléments finis**

### **IV.2.1 Introduction**

Le développement de la méthode des éléments finis pour les problèmes généraux de l'élasticité plane a occupé une place proéminente dans les premiers travaux sur la méthode d'analyse de la matrice du déplacement. Le travail de Turner

et al (1956) mène au développement d'un élément triangulaire compatible avec deux degrés de liberté de translation. Il est basé sur des fonctions linéaires du déplacement qui impliquent des déformations planes constantes et indépendantes l'une de l'autre. L'extension naturelle de ce travail était le développement de Brebbia et Coin (1973) d'un élément rectangulaire basé sur des fonctions de déplacement pareilles le long de cotés de l'élément. Contrairement à l'élément triangulaire, cet élément bilinéaire n'est pas associé avec des déformations complètement indépendantes (il existe un couplage entre les déformations directes et la déformation  $\gamma_{\rm xv}$ ).

Fraci js Veubeke (1965) et Argyris (1965) ont développé des éléments triangulaires en employant des fonctions du déplacement compatibles de second degré. Ces éléments ont des nœuds additionnels ainsi que les nœuds de sommets, pour un maillage avec ces éléments, une évaluation beaucoup plus améliorée des déplacements et des contraintes a été trouvée lorsqu'on l'a comparé avec ceux des éléments précédemment mentionnés.

Un progrès supplémentaire dans le développement des éléments de contrainte plane est dû à Chan et Cheung (1979) et Tham et Cheung (1983). Ils ont développé des éléments rectangulaires d'ordre plus élevé dont les fonctions de forme sont exprimées par deux fonctions de déplacement indépendantes et le choix des termes du polynôme est basé sur la satisfaction de la conformité[12].

Afin d'obtenir la matrice de rigidité et la solution subséquente, l'amélioration mentionnée dans l'exactitude est associée avec une augmentation considérable du nombre total d'inconnus et d'ici une augmentation appréciable du temps est exigée, les inconnus additionnels sont des degrés de liberté internes et ne sont pas associés avec des véritables composantes des forces généralisés.

Il faut souligner que dans la littérature plusieurs travaux de modélisation par élément finis on été réalisés dans ce sens[11] [12],[13],[14],[15],[16][17][19].

#### **IV.3 Méthode de résolution**

Dans la pratique les structures étudiées sont complexes et constitués de plusieurs composantes. Pour chacun de ces constituants on dispose de la théorie exacte d'élasticité. L'interprétation physique de la méthode des éléments finis consiste à considérer le modèle mathématique comme formé d'un ensemble de composants individuels, appelés éléments finis. On opère le découpage artificiel du modèle en un certain nombre d'éléments finis de forme simple. Chaque élément possède des points privilégiés, appelés les nœuds, le domaine d'un élément est limité par sa frontière.

La formulation d'un élément finis implique de nombreux choix :

- Forme géométrique de l'élément,
- Nœuds (nombre, emplacement),
- Degrés de liberté( DDL),
- Fonction(s) d'interpolation.

Ces choix sont, en outre, soumis à certaines contraintes propres à la méthode des éléments finis (critères de convergence ), Liées à la modélisation, c'est à dire à la théorie attachée ou retenue pour analyser la structure[18].

## **IV.4 Modèle utilise**

### **IV.4.1 Champs interpolés**

Le plus souvent, les champs interpolés sont ceux des déplacements ou des contraintes, plus rarement celui des déformations. Ces interpolations portent sur tout l'élément, ou une partie de celui-ci, l'intérieur ou la frontière. Selon la combinaison choisie, on peut créer divers types, dits modèles, d'éléments finis. Le modèle utilisé dans notre travail est le plus courant, il s'agit du modèle déplacement[18].

### **IV.4.2 Modèle déplacement**

Les éléments finis de cette catégorie sont basés sur une interpolation du champ des déplacements, étendue à tout l'élément. Il en résulte que les déplacements sont déterminés de manière détaillée et unique dans la structure, alors que les contraintes ne peuvent être connues que par certaines moyennes et ne sont pas continues aux frontières.

Dans ce modèle, les fonctions de déplacement sont choisies en utilisant le triangle de pascal, de telle sorte que le nombre total de constantes indépendantes soit égal au nombre total de degrés de liberté de l'élément, donc l'invariance géométrique est maintenue[17].

# **IV.5 Modélisation du délaminage**

Le processus de déroulement du phénomène de délaminage sera discrétisé par le biai de la modélisation par éléments finis.

La base des données de cette étude est de caractère exprimentale.

## **IV.5.1 Elément utilisé**

L'élément utilisé est un élément rectangulaire. (Figure.IV.1a) de dimension a et b et d'épaisseur t possédant 4 nœuds à 2 degrés de liberté chacun. Les déplacements et les forces nodales sont présentés sur les figures IV.1b et 1c respectivement [17].

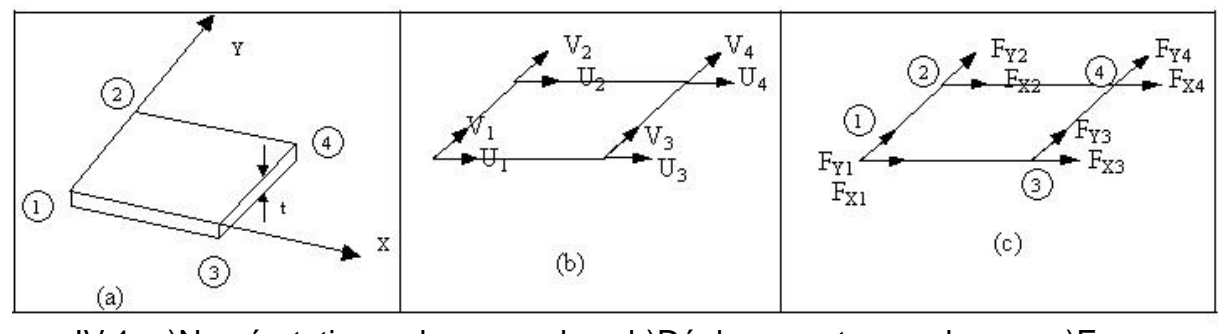

Figure.IV.1 :a)Numérotation des nœuds, b)Déplacements nodaux, c)Forces nodales[18].

Les vecteurs déplacements et forces pour l'élément, sont donnés par :

$$
\{\delta^e\} = \begin{bmatrix} \delta_1 \\ \delta_2 \\ \delta_3 \\ \delta_4 \end{bmatrix} = \begin{bmatrix} \delta_1 \\ \delta_2 \\ \delta_3 \\ \delta_4 \end{bmatrix}
$$

 $IV. 1$ 

$$
\{F^{e}\} = \begin{Bmatrix} \{F_{1}\} \\ F_{y1} \\ \{F_{2}\} \\ \{F_{3}\} \\ \{F_{4}\} \end{Bmatrix} = \begin{Bmatrix} F_{x1} \\ F_{y2} \\ F_{y2} \\ - \\ F_{y3} \\ F_{y4} \\ - \\ - \\ F_{x4} \\ F_{y4} \end{Bmatrix}
$$

$$
\{F^e\}=[K^e]\{\delta^e\}\tag{10.3}
$$

#### [K<sup>e</sup>] : Matrice de rigidité de l'élément. (matrice carrée).

Les fonctions d'interpolation sont données par :

$$
u = a1 + a2x + a3y + a4xy
$$
  

$$
v = a5 + a6x + a7y + a8xy
$$
IV.4

les expressions IV.4 peuvent être écrites sous la forme matricielle:

$$
\begin{bmatrix} u \\ v \end{bmatrix} = \begin{bmatrix} 1 & x & y & xy & 0 & 0 & 0 & 0 \\ 0 & 0 & 0 & 0 & 1 & x & y & xy \end{bmatrix} \begin{bmatrix} a_1 \\ a_2 \\ a_3 \\ a_4 \\ a_5 \\ a_6 \\ a_7 \\ a_8 \end{bmatrix}
$$

On tenant copte de : δ(x, y)=  $\begin{bmatrix} u \\ v \end{bmatrix}$ on peut écrire :

$$
\left\{ \boldsymbol{d}(x, y) \right\} = \left[ f(x, y) \right] \left\{ \boldsymbol{a} \right\}
$$

Les déplacements au niveau des nœuds sont donnés par :

$$
\left\{\mathbf{d}^{e}\right\} = \begin{cases} \left\{\mathbf{d}_{1}\right\} \\ \left\{\mathbf{d}_{2}\right\} \\ \left\{\mathbf{d}_{3}\right\} \\ \left\{\mathbf{d}_{4}\right\} \end{cases} = \begin{cases} \left\{\mathbf{d}(x_{1}, y_{1})\right\} \\ \left\{\mathbf{d}(x_{2}, y_{2})\right\} \\ \left\{\mathbf{d}(x_{3}, y_{3})\right\} \\ \left\{\mathbf{d}(x_{4}, y_{4})\right\} \end{cases} = \begin{cases} \left[f(x_{1}, y_{1})\right] \\ \left[f(x_{2}, y_{2})\right] \\ \left[f(x_{3}, y_{3})\right] \\ \left[f(x_{4}, y_{4})\right] \end{cases} \quad \text{IV. 7}
$$

Avec  $i=1,2$ ,

En remplaçant les  $f(x_i, y_i)$  par leurs valeurs, on obtient :

$$
\left\{\boldsymbol{d}^{e}\right\} = \begin{bmatrix} 1 & 0 & 0 & 0 & 0 & 0 & 0 & 0 \\ 0 & 0 & 0 & 0 & 1 & 0 & 0 & 0 \\ 1 & 0 & b & 0 & 0 & 0 & 0 & 0 \\ 0 & 0 & 0 & 0 & 1 & 0 & b & 0 \\ 1 & a & 0 & 0 & 0 & 0 & 0 & 0 \\ 0 & 0 & 0 & 1 & a & 0 & 0 \\ 1 & a & b & ab & 0 & 0 & 0 & 0 \\ 0 & 0 & 0 & 1 & a & b & ab \end{bmatrix} \quad \text{IV.8}
$$

Ce qui peut être écrit par :

$$
\left\{ \boldsymbol{d}^e \right\} = \left[ A \right] \left\{ \boldsymbol{a} \right\}
$$
 IV.9

ou  $\{a\} = |A^{-1}| d^e$ 

La résolution de ce système donne les valeurs des huit coefficients inconnus exprimés en fonction des déplacements u et v des nœuds.

En introduisant IV.10,dans IV.6 on peut écrire:

$$
\{\delta(x, y)\} = [f(x, y)][A]^{-1}\{\delta^{e}\}\
$$

les déformations dans l'élément sont données par:

$$
\left\{\boldsymbol{e}(x, y)\right\} = \begin{Bmatrix} \boldsymbol{e}_x \\ \boldsymbol{e}_y \\ \boldsymbol{g}_{xy} \end{Bmatrix}
$$
 IV.12

La relation entre les déformations et les déplacements est donnée par:

$$
\begin{aligned}\n\mathbf{e}_x &= \partial u / \partial x \\
\mathbf{e}_y &= \partial v / \partial y \\
\mathbf{g}_{xy} &= \partial u / \partial y + \partial v / \partial x\n\end{aligned}
$$
\nIV.13

En substituant IV.4, dans IV. 13 on obtient :

$$
\mathbf{e}_x = \frac{\partial}{\partial x} (\mathbf{a}_1 + \mathbf{a}_2 x + \mathbf{a}_3 y + \mathbf{a}_4 xy) = \mathbf{a}_2 + \mathbf{a}_4 y
$$
\n
$$
\mathbf{e}_y = \frac{\partial}{\partial y} (\mathbf{a}_5 + \mathbf{a}_6 x + \mathbf{a}_7 y + \mathbf{a}_8 xy) = \mathbf{a}_7 + \mathbf{a}_8 x
$$
\n
$$
\mathbf{g}_{xy} = \frac{\partial}{\partial y} (\mathbf{a}_1 + \mathbf{a}_2 x + \mathbf{a}_3 y + \mathbf{a}_4 xy) + \frac{\partial}{\partial x} (\mathbf{a}_5 + \mathbf{a}_6 x + \mathbf{a}_7 y + \mathbf{a}_8 xy)
$$
\n
$$
= \mathbf{a}_3 + \mathbf{a}_4 x + \mathbf{a}_6 + \mathbf{a}_8 y.
$$

ces équations peuvent être écrites sous la forme :

$$
\begin{aligned}\n\{\mathbf{e}(x, y)\} &= \begin{Bmatrix} \mathbf{e}_x \\ \mathbf{e}_y \\ \mathbf{g}_{xy} \end{Bmatrix} = \begin{Bmatrix} \mathbf{a}_2 + \mathbf{a}_4 y \\ \mathbf{a}_7 + \mathbf{a}_8 x \\ \mathbf{a}_3 + \mathbf{a}_4 x + \mathbf{a}_6 + \mathbf{a}_8 y \end{Bmatrix} \\
&= \begin{bmatrix} 0 & 1 & 0 & y & 0 & 0 & 0 & 0 \\ 0 & 0 & 0 & 0 & 0 & 1 & x \\ 0 & 0 & 1 & x & 0 & 1 & 0 & y \end{bmatrix} \begin{bmatrix} \mathbf{a}_1 \\ \mathbf{a}_2 \\ \mathbf{a}_3 \\ \mathbf{a}_4 \\ \mathbf{a}_5 \\ \mathbf{a}_6 \\ \mathbf{a}_7 \\ \mathbf{a}_8 \end{bmatrix}\n\end{aligned}
$$

IV.14

Ou sous forme condensée par :

$$
\{\boldsymbol{e}(x, y)\} = [C][\boldsymbol{a}]
$$

En substituant l'équation IV.10,dans IV.15 on peut écrire :

$$
\{\boldsymbol{e}(x, y)\} = [C][A]^{-1}\{\boldsymbol{d}^e\}
$$
 IV. 16

$$
\text{Ou} \qquad \qquad \left\{ \boldsymbol{e}(x, y) \right\} = [B] \left\{ \boldsymbol{d}^e \right\} \qquad \qquad \text{IV.17}
$$

$$
A \text{vec} \qquad [B] = [C][A]^{-1} \qquad \qquad \text{IV.18}
$$

La matrice [B] sera donnée par :

$$
[B] = \begin{bmatrix} -\frac{1}{a} + \frac{y}{ab} & 0 & -\frac{y}{ab} & 0 & \frac{1}{a} - \frac{y}{ab} & 0 & \frac{y}{ab} & 0 \\ 0 & -\frac{1}{b} + \frac{x}{ab} & 0 & \frac{1}{b} - \frac{x}{ab} & 0 & -\frac{x}{ab} & 0 & \frac{x}{ab} \\ -\frac{1}{b} + \frac{x}{ab} & -\frac{1}{a} + \frac{y}{ab} & \frac{1}{b} - \frac{x}{ab} & -\frac{y}{ab} & -\frac{x}{ab} & \frac{1}{a} - \frac{y}{ab} & \frac{x}{ab} & \frac{y}{ab} \\ b & ab & a & ab & b & ab & ab & ab \end{bmatrix}
$$

la relation contrainte déformation et donnée par :

$$
\{\sigma(x, y)\} = [D]\{\varepsilon^e\}
$$

En substituant IV.18 dans IV.19 on obtient la relation contrainte déplacement :

$$
\{\sigma(x, y)\} = [D][B]\{\delta^e\}
$$

La matrice d'élasticité D est définie:

$$
[D] = \begin{bmatrix} d_{11} & d_{12} & 0 \\ d_{12} & d_{22} & 0 \\ 0 & 0 & d_{33} \end{bmatrix}
$$
 IV.21

## **IV.5.2 Principe des travaux virtuels**

 Le travail extérieur total produit par les charges nodales est égal à l'énergie interne de déformation[17].

Soit : {δ<sup>\*</sup>}, le vecteur déplacement virtuel :

{F<sup>e</sup>} vecteur charge nodale

Le travail virtuel est donnée par :

$$
W_{ext} = {\delta^*}^T \{F^e\}
$$

{ε (x, y)\* } déformation produite par les déplacements imposé.

Le travail interne par unité de volume est donnée par :

$$
W_{\text{int}} = \{\varepsilon(x,y)^{\dagger}\}^{\text{T}} \{\sigma(x,y)\}
$$

Le travail interne total sera :

$$
\int_{V} W_{int} dv = \int_{V} {\{\epsilon(x,y)}^*\}^T {\{\sigma(x,y)\}} dv
$$
  
= 
$$
\int_{V} [B]^T {\{\delta}^*\} [D][B]{\{\delta^e\}} dv
$$

A partir des relations IV.22 et IV.23, en supposant que le déplacement virtuel égal à l'unité on obtient :

$$
\left\{F^e\right\} = \left[\int\limits_V [B]^T [D][B] dv\right] \left\{d^e\right\}
$$
 IV.24

de l'équation IV.3 s'écrit alors :

$$
\{F^e\} = \left[K^e \left\{d^e\right\}\right]
$$

On tire :

$$
[K_e] = \iint\limits_V [B]^T [D] B] dv
$$

pour un élément d'épaisseur constante t :

$$
\left[Ke\right]=t\iint B\int D\left[Be\right]dxdy\tag{V.27}
$$

Le produit  $[B]^T[D]$  [B] doit être évalué en premier, et les termes de la matrice qui en résultent doivent être intégrés sur la surface de l'élément.; on obtient la matrice de rigidité de l'élément  $[K_e]$  qui est symétrique.

Les contraintes sont liées aux déplacements nodaux par la relation :

$$
\{\sigma(x, y)\} = [H]\{\delta^e\}
$$

Où **[H]=[D][B]**

Les contrainte à chaque nœuds de l'élément sont données par :

 $\dot{\mathbf{O}}_{xx}$ =(-d<sub>11</sub>.(b-y).u<sub>1</sub>-d<sub>21</sub>.(a-x).v<sub>1</sub>-d<sub>11</sub>.y.u<sub>2</sub>+d<sub>21</sub>(a-x).v<sub>2</sub>+d<sub>11</sub>.(b-y).u<sub>3</sub>-

 $d_{21}x.v_3+d_{11}y.u_4+d_{21}.x.v_4$ . 1/ab

$$
\mathbf{S}_{yy} = (-d_{21}.(b-y).u_1-d_{22}.(a-x).v_1-d_{21}.y.u_2+d_{22}(a-x).v_2+d_{21}.(b-y)u_3-d_{22}...u_{2n-1}d_{2n-1}.
$$

 $d_{22}xv_3+d_{21}y.u_4+d_{22}.x.v_4$ . 1/ab

 $s_{yy}$  ó<sub>xy</sub>=(-d<sub>33</sub>.(a-x).u<sub>1</sub>-d<sub>33</sub>.(b-y).v<sub>1</sub>+d<sub>33</sub>.(a-x).u<sub>2</sub>-d<sub>33</sub>.y.v<sub>2</sub>-d<sub>33</sub>.x.u<sub>3</sub>+d<sub>33</sub>.(b-

y).v<sub>3</sub>+d<sub>33</sub>.x.u<sub>4</sub>+ d<sub>33</sub>.y.v<sub>4</sub>).1/ab

## **IV.6 Programmation**

### **IV.6.1 Organigramme**

#### **Introduction**

On a développé un programme en langage fortran qui résume les parties essentielles pour la résolution complète d'un problème par la méthode des éléments finis

L'étude s'effectue en utilisant une introduction des données qui décrivent complètement la géométrie de la structure modélisée et sa charge et les propriétés mécaniques de sa matière. Les données peuvent aussi inclure des nombres de contrôle qui facilitent l'efficacité du calcul si l'on est dans le cas des contraintes planes, cela permet au programme principal de déterminer des données utilisées dans l'étude.

Pour le calcul, on a besoin des données suivantes :

-le nombre des couches de 1……N,

-orientation des fibres,

-coordonnées des nœuds  $(x_i, y_i)$ ,

-caractéristiques mécaniques (E,G,V),

-nombre d'éléments,

-force appliquée,

-contrainte maximale,

-la valeur de  $\lambda$ , coefficient multiplicateur,

ces données peuvent être introduites sous forme de fichier ou d'une façon interactive

## **IV.6.1.1 Matrice de rigidite de l element [k<sup>e</sup> ]**

Le calcul de la matrice de rigidité [k<sup>e</sup>], pour chaque élément, nécessite l'introduction des coordonnées nodales et les propriétés mécaniques de l'élément.

### **IV.6.1.2 Assemblage de la matrice de rigidite[k<sup>e</sup> ] de la structure**

La matrice est la somme des contributions des matrices de rigidité  $[k<sup>e</sup>]$  des éléments indépendants.

### **IV.6.1.3 Introduction des conditions aux limites**

En général, la structure s'appuie sur plusieurs nœuds pour lesquels, certains déplacements sont interdits et d'autres libres. Il faut donc que le programme contienne une partie dans laquelle les déplacements fixes sont indiqués.

### **IV.6.1.4 Determination des déplacements**

La résolution du système d'équations {f}=[k]{u} est réalisée par le sous programme qui utilise la méthode d'élimination de Gauss et permet de calculer les déplacements u, v.

#### **IV.6.1.5 Otentions des contraintes**

Une fois les déplacements obtenus, on peut calculer les contraintes dans élément, pour chaque nœud, ainsi que les réactions d'appuis aux niveaux des nœuds bloqués.

### **IV.6.1.6 Presentation des résultats**

Il est habituel d'imprimer les valeurs des déplacements nodaux, les réactions d'appuis et les contraintes de l'élément pour chaque noud. Le calcul s'arête lorsque la contrainte maximale  $\sigma_{v,max}$  est atteinte.

### **IV.6.1.7 organigrmme**

Chapitre IV :Modélisation & Programmation

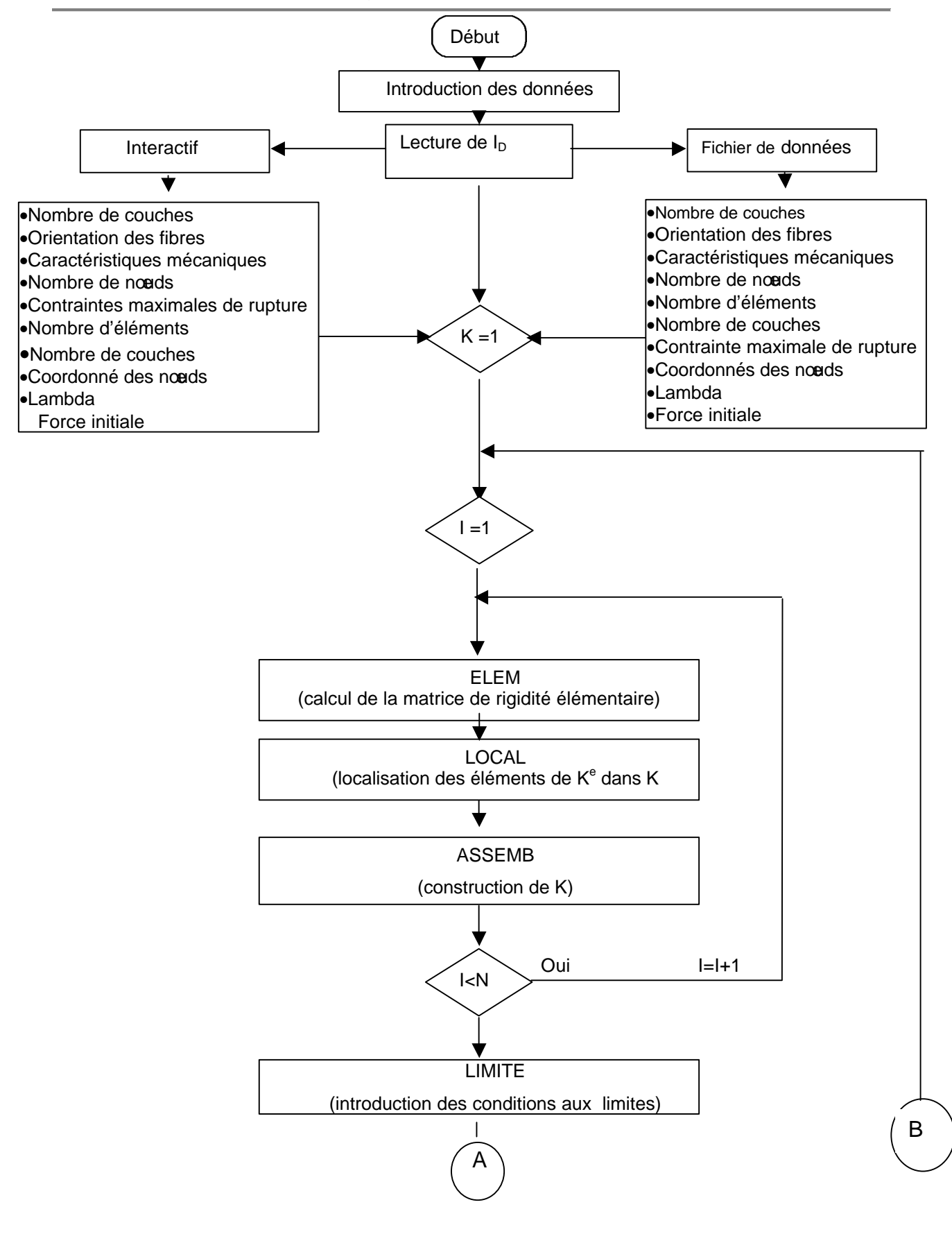

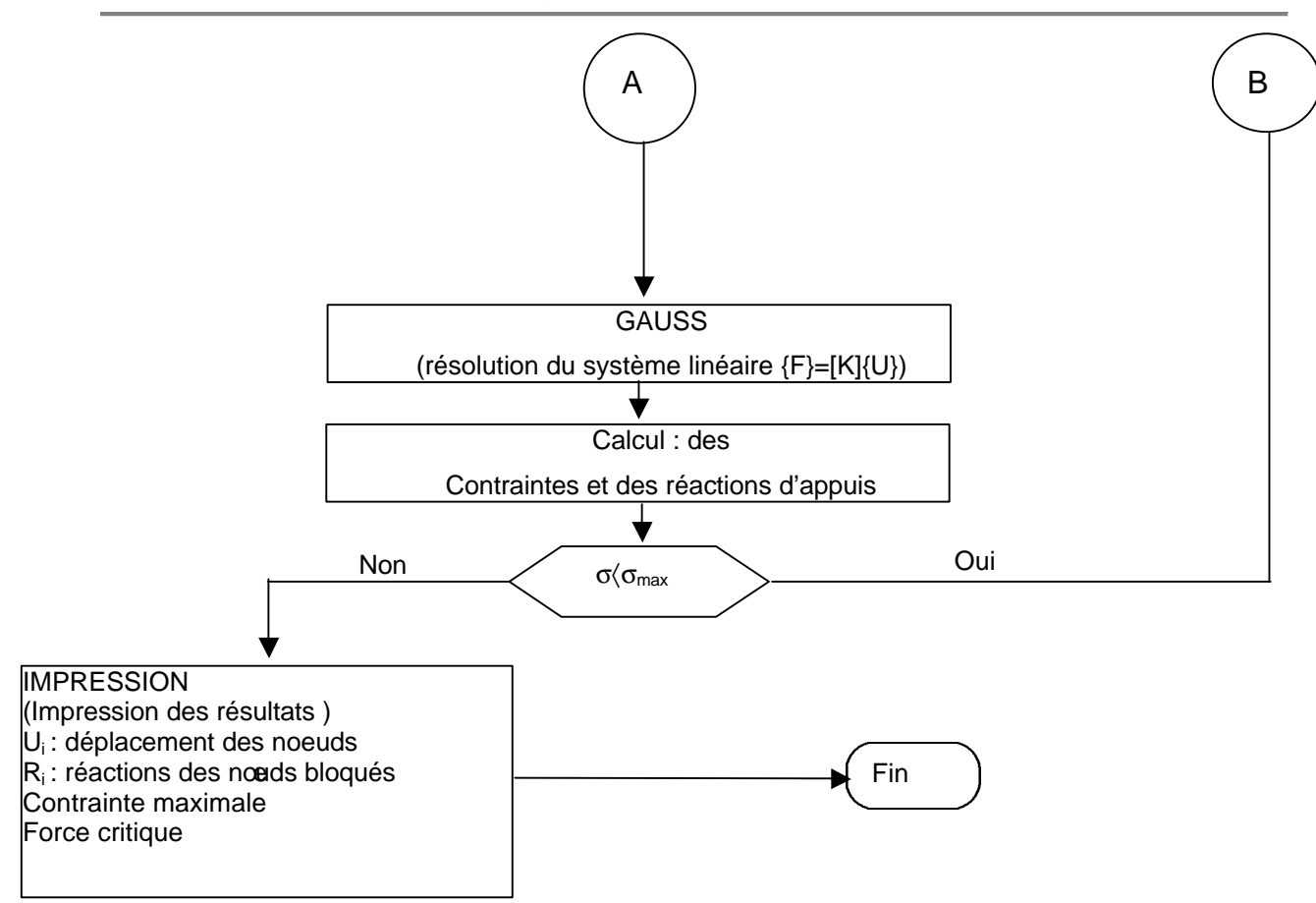

# **TABLEU N<sup>0</sup> IV.1 : SUBROUTINE DE PROGRAMME**

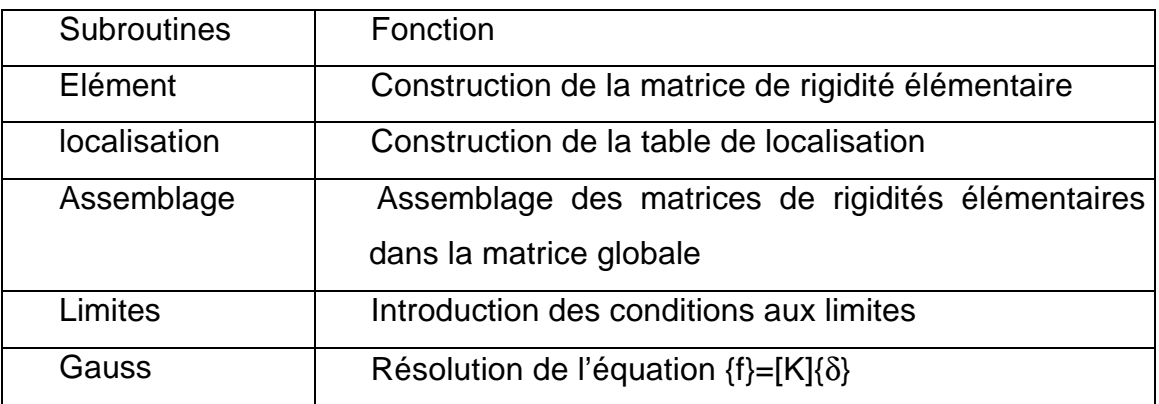